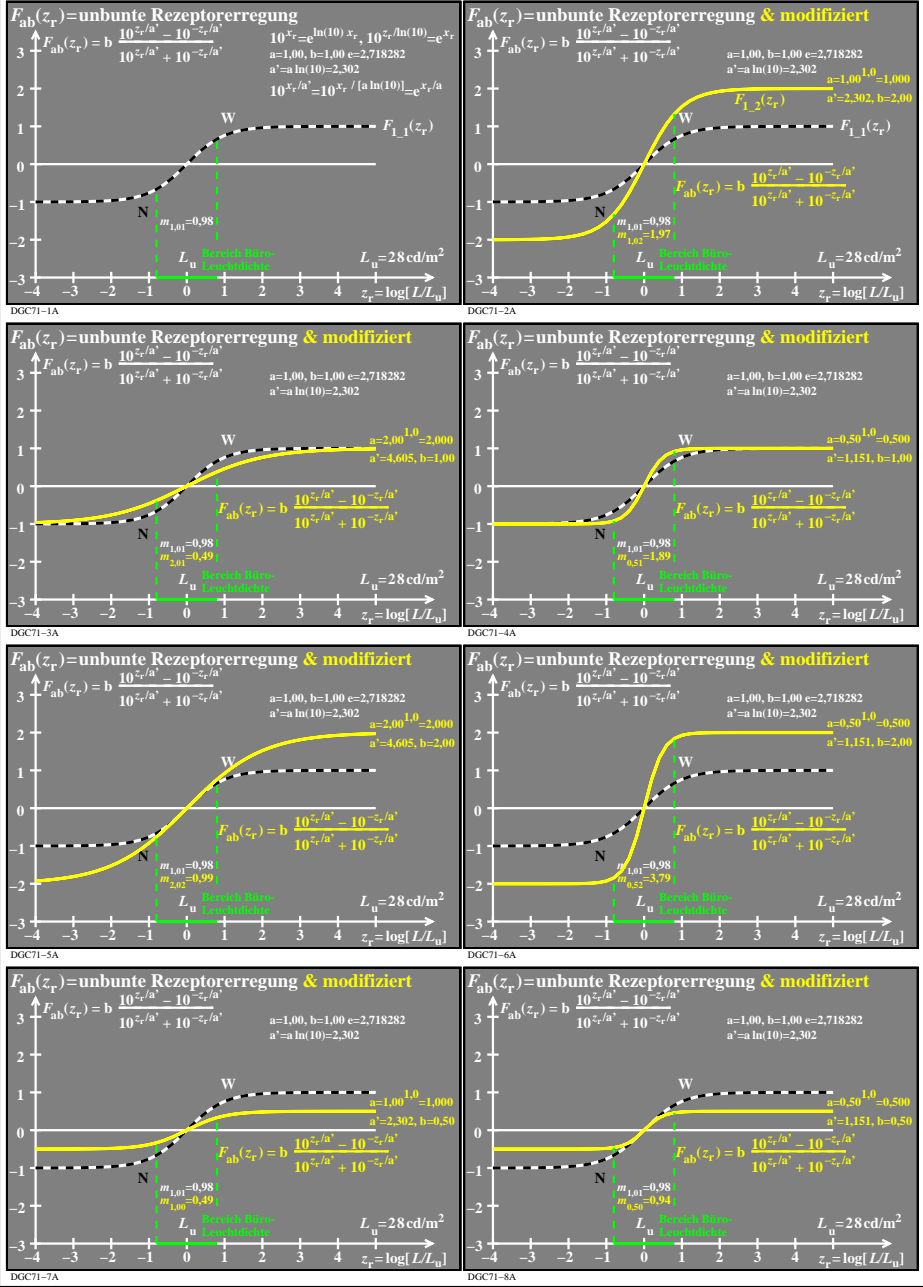

DGC71−7N